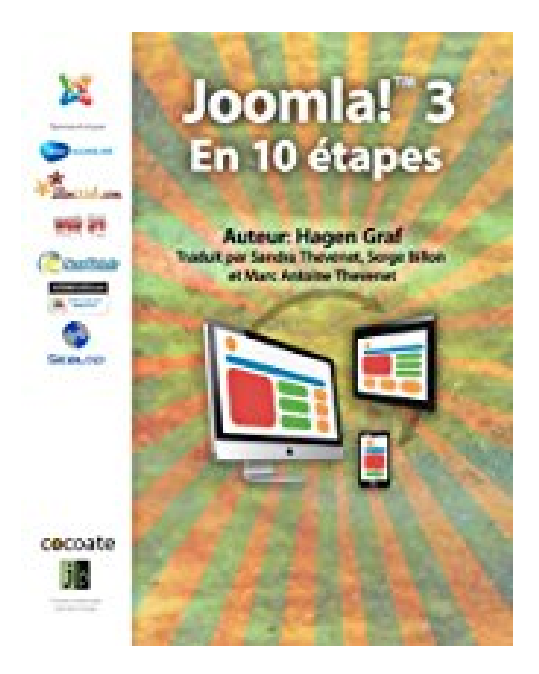

## Joomla! 3 - En 10 étapes

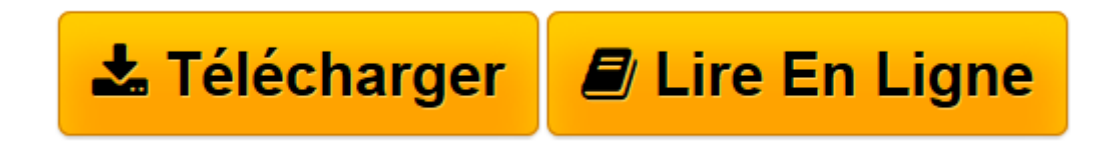

Click here if your download doesn"t start automatically

## **Joomla! 3 - En 10 étapes**

Hagen Graf

**Joomla! 3 - En 10 étapes** Hagen Graf

**[Télécharger](http://bookspofr.club/fr/read.php?id=B009SPYN0G&src=fbs)** [Joomla! 3 - En 10 étapes ...pdf](http://bookspofr.club/fr/read.php?id=B009SPYN0G&src=fbs)

**[Lire en ligne](http://bookspofr.club/fr/read.php?id=B009SPYN0G&src=fbs)** [Joomla! 3 - En 10 étapes ...pdf](http://bookspofr.club/fr/read.php?id=B009SPYN0G&src=fbs)

## **Téléchargez et lisez en ligne Joomla! 3 - En 10 étapes Hagen Graf**

Format: Ebook Kindle

Présentation de l'éditeur

Le nouveau Joomla! version 3.x est paré pour l'univers du mobile et propose une nouvelle interface

utilisateur. Ce livre vous permettra de découvrir cette toute nouvelle version en support à court terme (ndt: STS en anglais pour "Short Term Support") de Joomla! 3.0.

Apprenez en 10 étapes simples comment installer, configurer et assurer la maintenance de votre site web sous Joomla!.

- Qu'est ce que Joomla! ?

- Télécharger et installer Joomla!
- Joomla dans votre langue
- Design, mise en page et couleurs
- Tout ce qu'il faut savoir sur les utilisateurs, les permissions, les modules et les articles
- Créer du contenu
- Afficher du contenu
- Les Extensions
- Les médias sociaux et le Cloud Computing
- Tâches courantes Présentation de l'éditeur

Le nouveau Joomla! version 3.x est paré pour l'univers du mobile et propose une nouvelle interface utilisateur. Ce livre vous permettra de découvrir cette toute nouvelle version en support à court terme (ndt: STS en anglais pour "Short Term Support") de Joomla! 3.0.

Apprenez en 10 étapes simples comment installer, configurer et assurer la maintenance de votre site web sous Joomla!.

- Qu'est ce que Joomla! ?
- Télécharger et installer Joomla!
- Joomla dans votre langue
- Design, mise en page et couleurs
- Tout ce qu'il faut savoir sur les utilisateurs, les permissions, les modules et les articles
- Créer du contenu
- Afficher du contenu
- Les Extensions
- Les médias sociaux et le Cloud Computing
- Tâches courantes

Download and Read Online Joomla! 3 - En 10 étapes Hagen Graf #WTIOSFH2JDN

Lire Joomla! 3 - En 10 étapes par Hagen Graf pour ebook en ligneJoomla! 3 - En 10 étapes par Hagen Graf Téléchargement gratuit de PDF, livres audio, livres à lire, bons livres à lire, livres bon marché, bons livres, livres en ligne, livres en ligne, revues de livres epub, lecture de livres en ligne, livres à lire en ligne, bibliothèque en ligne, bons livres à lire, PDF Les meilleurs livres à lire, les meilleurs livres pour lire les livres Joomla! 3 - En 10 étapes par Hagen Graf à lire en ligne.Online Joomla! 3 - En 10 étapes par Hagen Graf ebook Téléchargement PDFJoomla! 3 - En 10 étapes par Hagen Graf DocJoomla! 3 - En 10 étapes par Hagen Graf MobipocketJoomla! 3 - En 10 étapes par Hagen Graf EPub

## **WTIOSFH2JDNWTIOSFH2JDNWTIOSFH2JDN**